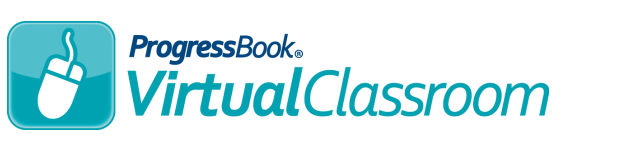

## *Recording Audio Resources*

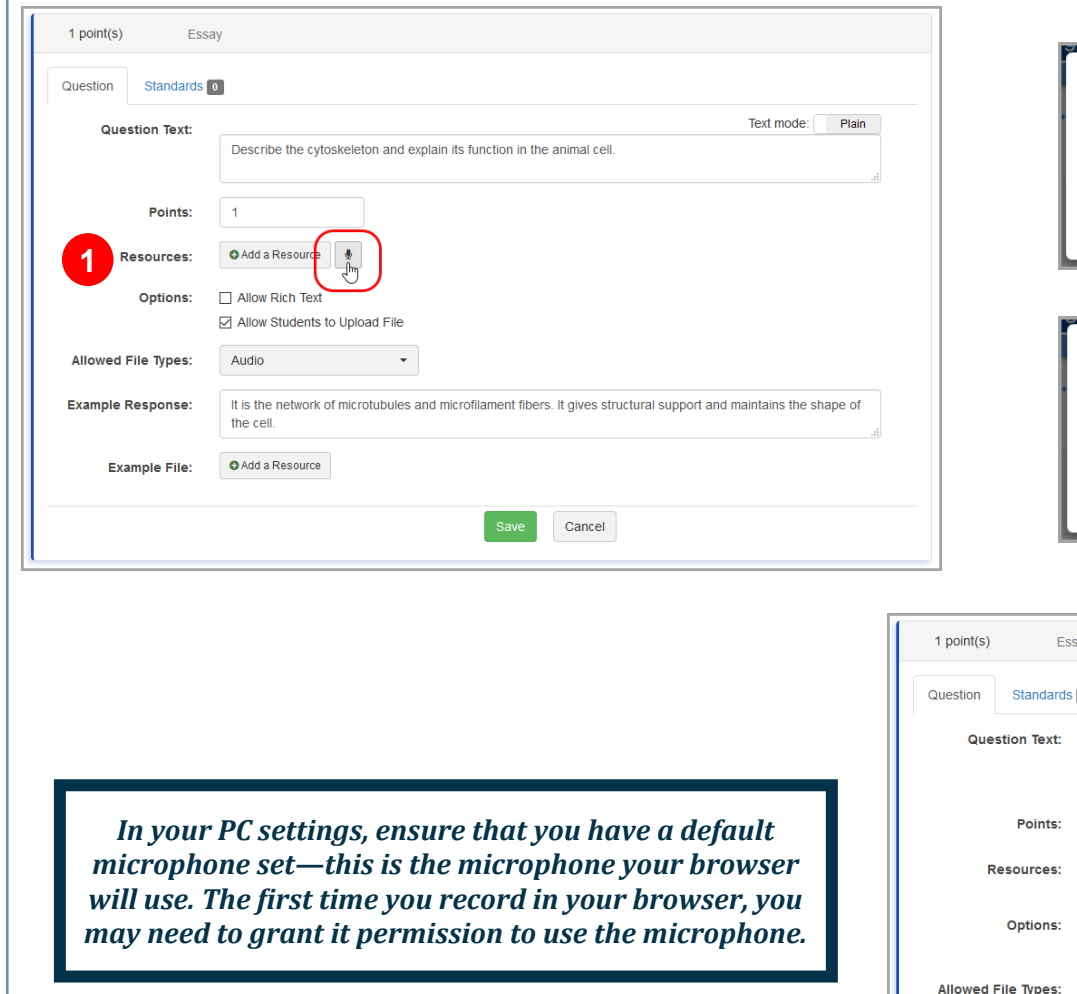

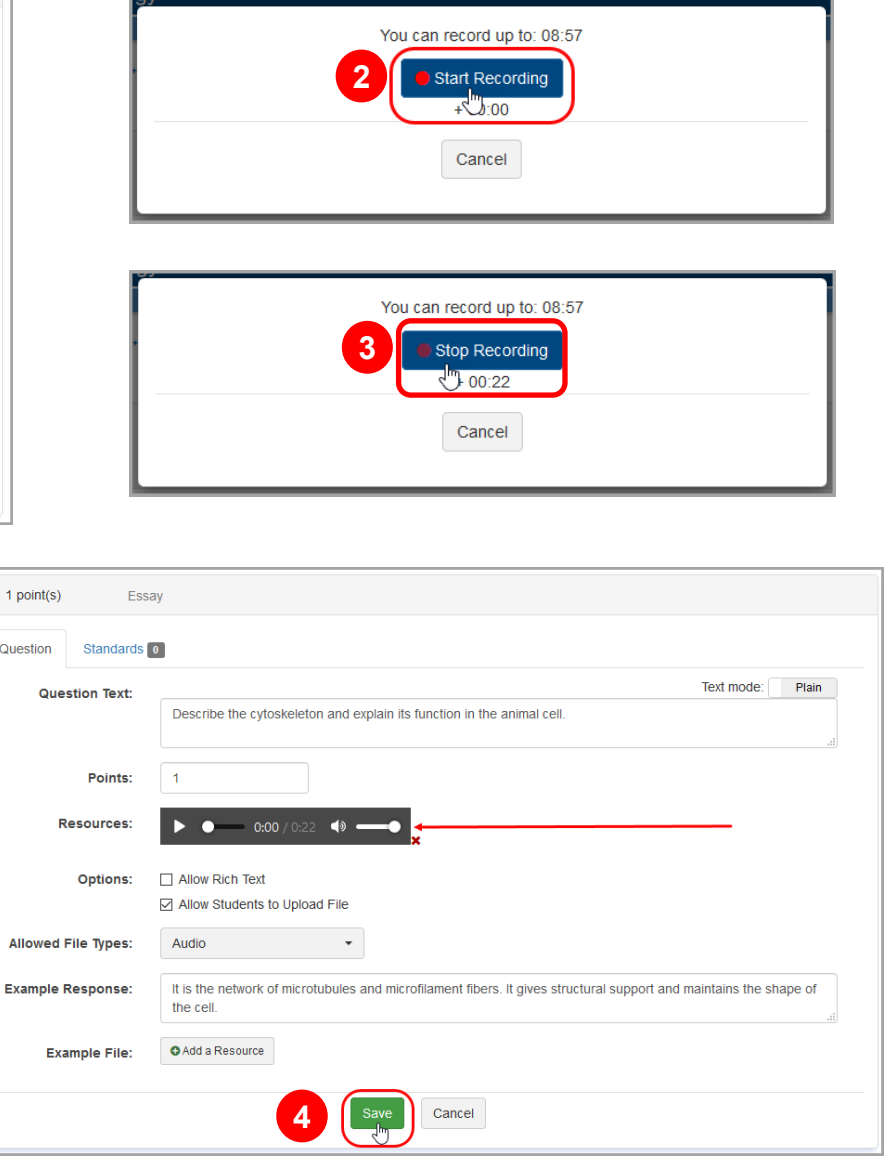

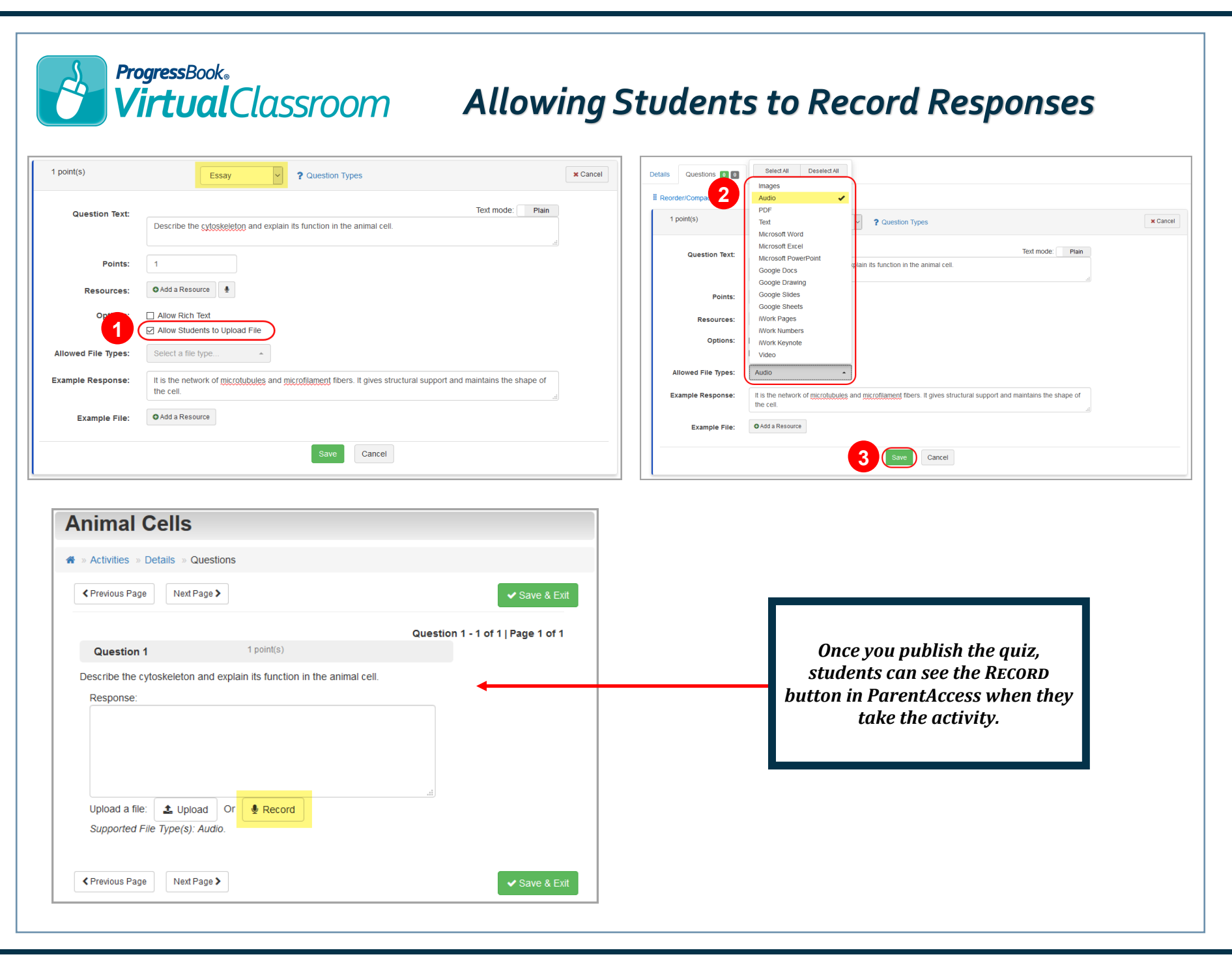